## Als zorgverlener wil ik mijn zorgverlenersfiche verwijderen van de Sociale Kaart.

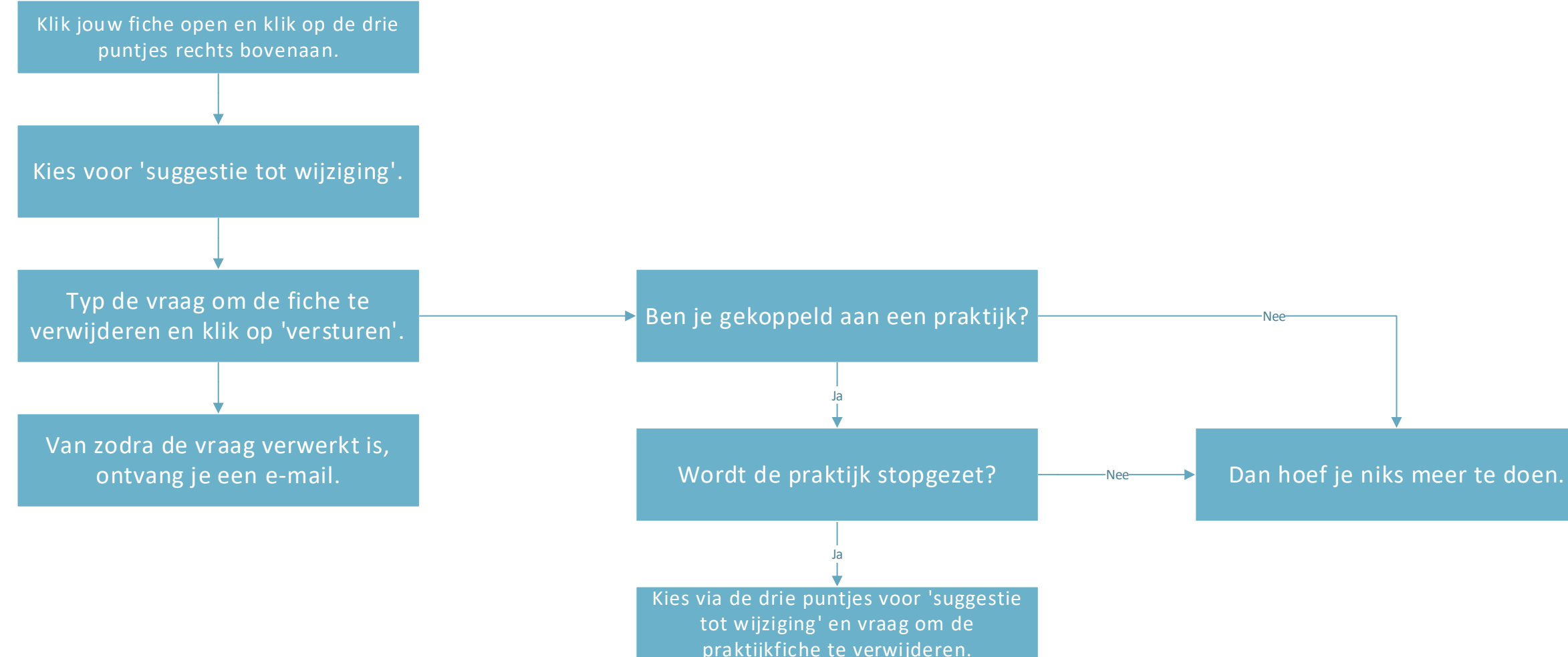